## SAP ABAP table PROJ\_ELEMENT\_CK\_ITEMS\_RDEXP {structure that have project element}

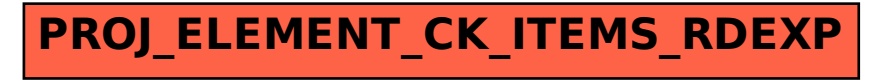